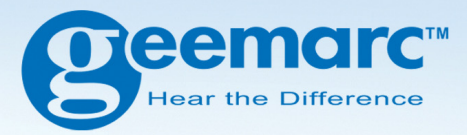

# CL7300v2 **Digitale TV-Kopfhörer**

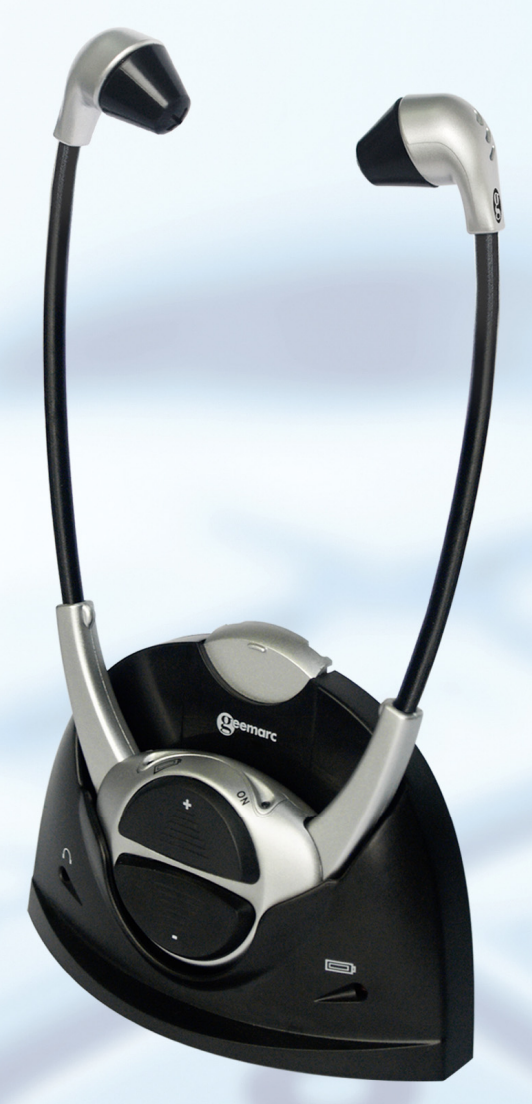

**Deutsch** 

## **Einführung**

Bei den digitalen TV-Kopfhörern von Geemarc handelt es sich um ein Verstärkersystem, das für die besonderen Bedürfnisse von Personen mit Hörschäden entwickelt wurde.

Dieses System kann zusammen mit allen Arten von Audio-und TV-Geräten eingesetzt werden und kann von Personen oder Gruppen genutzt werden, ohne andere dabei zu stören.

Der Ton eines Fernsehers oder eines Audiogerätes wird verschlüsselt, von der Basisstation an die schnurlosen Kopfhörer übertragen und dort wieder in den ursprünglichen und hörbaren Ton entschlüsselt.

An einer Basisstation können bis zu vier Kopfhörer angemeldet werden.

## **Sicherheits - und Pflegehinweise**

Bitte lesen Sie für einen optimalen und sicheren Einsatz dieses Gerätes diese Bedienungsanleitung vor der Verwendung aufmerksam durch und bewahren Sie sie zum späteren Nachschlagen auf.

*Achtung:* Dieses Produkt kann einen sehr lauten Ton erzeugen. Achten Sie darauf, dass das Gerät nicht von Personen ohne ähnlich starke Hörschäden genutzt wird. Ein übermäßiger Schalldruck der Kopfhörer kann zu Hörverlust führen.

*Vorsicht:* **Gefahr von Stromschlägen.** Die Netzanschlussstecker **NIEMALS** an einer Netzsteckdose anschließen. Die Netzanschlussstecker MÜSSEN an den Netzadapter angeschlossen werden.

**Elektrischer Anschluss:** Dieses Gerät ist für den Anschluss an eine Stromquelle mit 100- 240 V Wechselstrom bei 50/60 Hz vorgesehen. (Klassifizierung als, gefährliche Spannung' gemäß Norm EN 60950).

Das Gerät besitzt keinen eigenen Netzschalter. Um die Stromversorgung zum Gerät zu trennen, muss entweder der Netzschalter der Netzsteckdose, falls vorhanden, betätigt oder der Netzadapter von der Steckdose abgezogen werden. Der Netzstecker sollte nach dem Anschluss des Gerätes leicht zugänglich sein.

#### *Vorsicht:* **Beim Einlegen eines falschen Batterietyps besteht Explosionsgefahr. Verbrauchte Batterien gemäß den Hinweisen entsorgen.**

Das Gerät nicht in der Nähe von Wärmequellen verwenden.

Das Gerät **KEINER** direkten Sonneneinstrahlung aussetzen.

Kopfhörer und Ohrpolster regelmäßig reinigen.

Das Gerät **NICHT** in irgendeiner Weise verändern.

*Bitte beachten Sie:* Das Gerät ist möglicherweise Störstrahlungen von anderen Geräten in der Nähe ausgesetzt, die starke elektrische oder magnetische Felder erzeugen, wie beispielsweise Mikrowellengeräte, Mobiltelefone, Lampentransformatoren, usw.

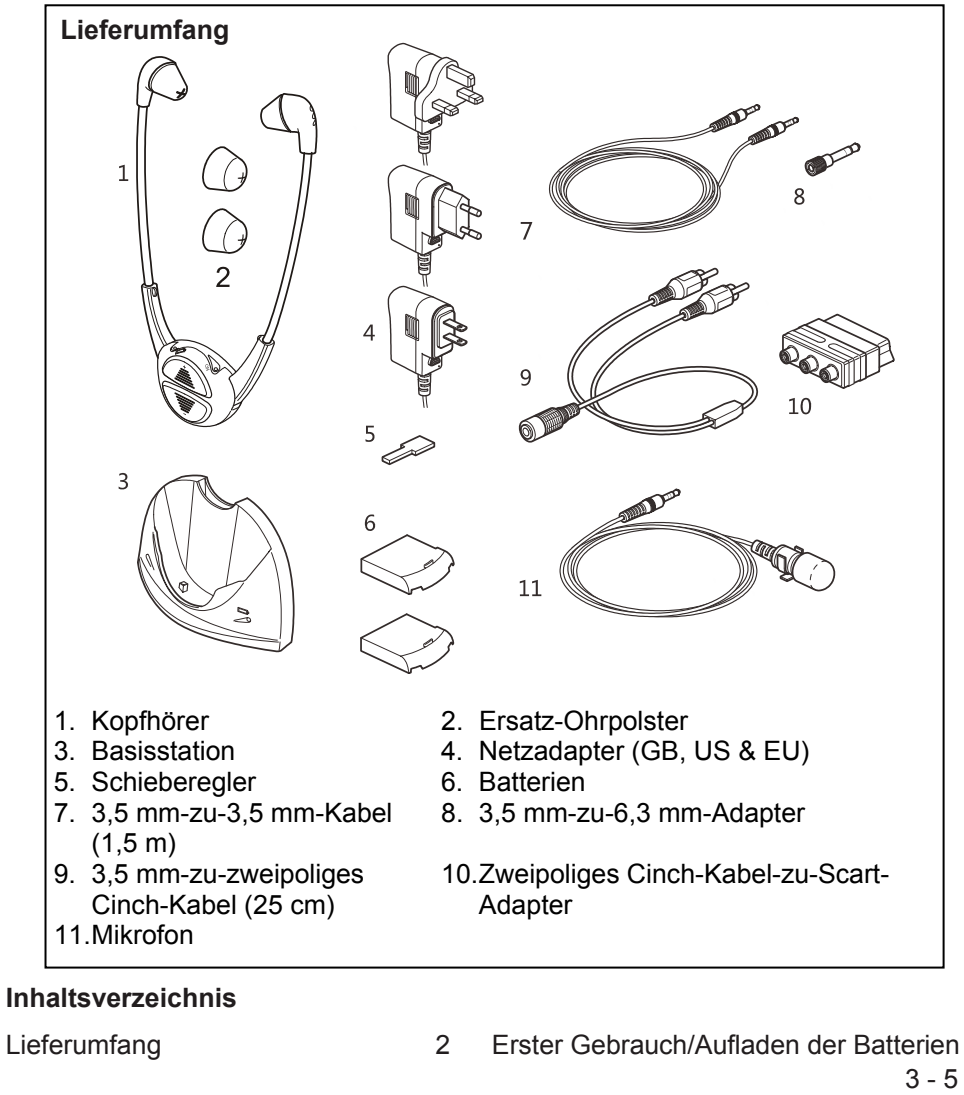

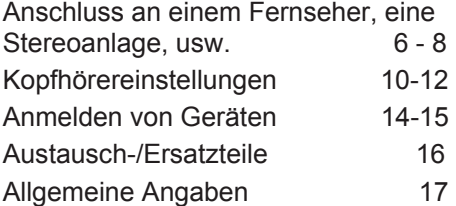

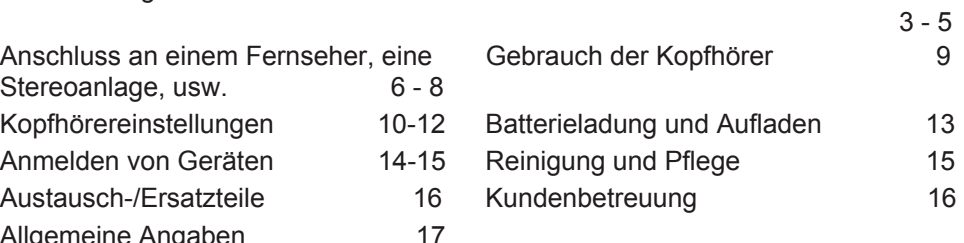

## **Erster Gebrauch/Aufladen der Batterien**

*Wichtig:* Im Lieferumfang der digitalen TV-Kopfhörer von Geemarc sind zwei Batterien enthalten. Vor dem Gebrauch MÜSSEN die Batterien vollständig aufgeladen werden. Der Ladevorgang dauert bei vollständig entladenen Batterien etwa zwei bis drei Stunden.

*Vorsicht:* Sollten die Batterien bereits vollständig aufgeladen sein, leuchtet die rote LED-Anzeige nicht auf.

Bei vollständiger Aufladung beträgt die Nutzungsdauer der TV-Kopfhörer bis zu drei Stunden (pro Batterie, bei mittlerer Lautstärke der Kopfhörer).

Es besteht keine Gefahr einer Überladung der Batterien. Zur Energieeinsparung sollte die Basisstation bei Nichtgebrauch jedoch vom Netzteil getrennt werden.

## *Sicherheitshinweise zur Batterie:*

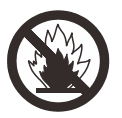

- Batterien **NIEMALS** auseinandernehmen.
- Batterien **NIEMALS** in offenes Feuer werfen.
- Batterien **NIEMALS** verschlucken.
- Batterien außerhalb der Reichweite von Kindern aufbewahren.
- Die Batterien müssen mit der richtigen Polung eingelegt werden.
- Die Anschlussstifte **NIEMALS** kurzschließen.
- Verbrauchte Batterien müssen aus dem Gerät genommen werden.
- Es sollten nur Batterien des Typs ,Li-Po' von Geemarc verwendet werden.
- *Vorsicht:* Bei unsachgemäßem Austausch der Batterien oder beim Einlegen eines falschen Batterietyps besteht Explosionsgefahr. Verbrauchte Batterien gemäß den Hinweisen entsorgen.

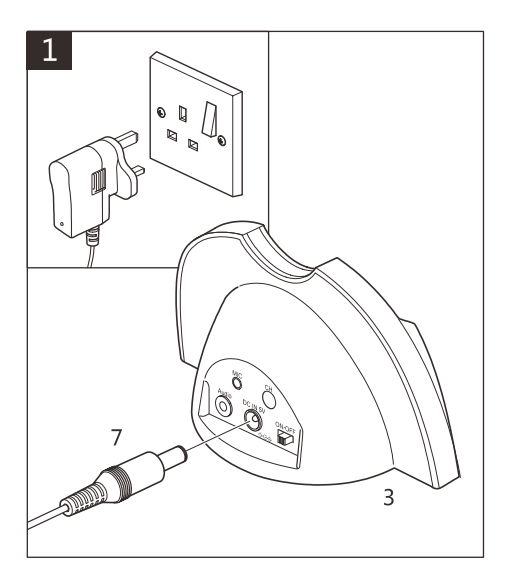

Schließen Sie den Netzadapter an die Netzsteckdose an. Schließen Sie den Anschlussstecker (7) an die Buchse 'DC IN 5V' auf der Rückseite der Basisstation an.

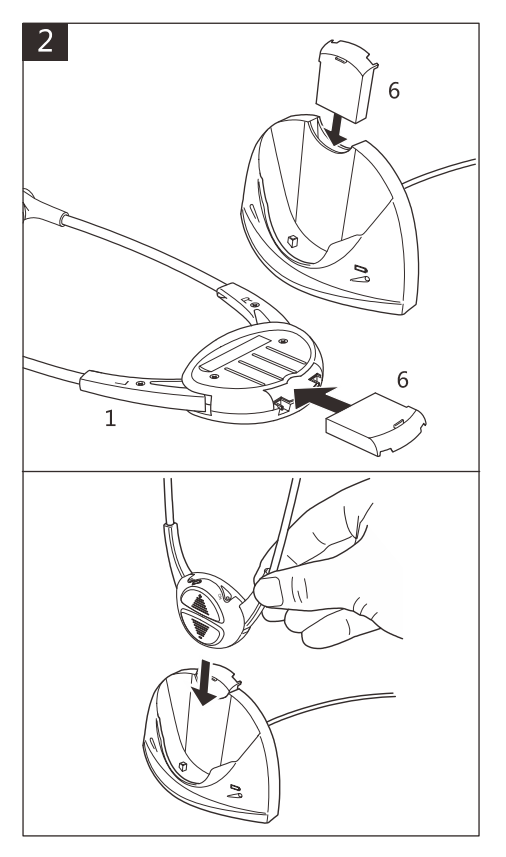

Legen Sie die Batterien (6) in Kopfhörer und Basisstation ein. Stellen Sie die Kopfhörer auf die Basisstation.

*Vorsicht:* Achten Sie beim Einlegen der Batterien auf die richtige Polung (siehe weiter unten).

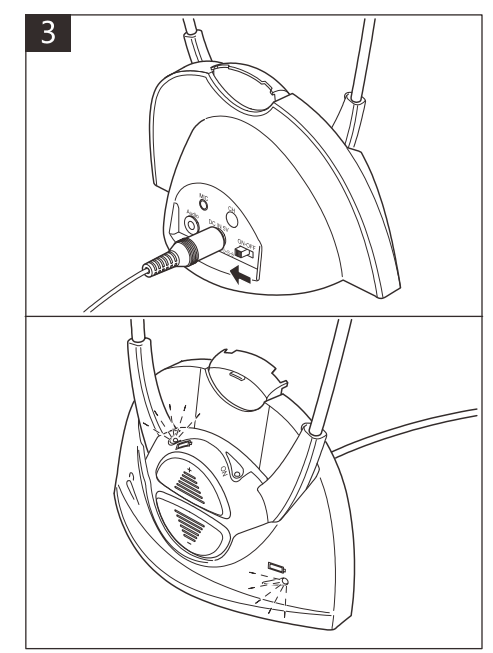

Schalten Sie ggf. die Netzsteckdose sowie die Basisstation ein. Daraufhin leuchten an der Basisstation und an den Kopfhörern die roten Anzeigen auf und zeigen an, dass die Batterien aufgeladen werden. Nach zwei bis drei Stunden sind die Batterien vollständig aufgeladen und die roten Anzeigen erlöschen.

### **Anschluss an einem Fernseher, eine Stereoanlage und andere Audiogeräte**

Je nach Herstellermodell des Fernsehers oder des Audiogerätes wird das Gerät auf verschiedene Arten angeschlossen.

#### *Wichtig:* **Die Basisstation MUSS an die** ' **AUSGANGSBUCHSEN' des Fernseh- oder Audiogerätes angeschlossen werden (nicht an die EINGANGSBUCHSEN).**

*Wichtig:* Bei gemeinsamer Verwendung von Kabel- oder Satellitenfernsehen, Internet oder anderen Diensten für Ihr Fernseh- oder Audiogerät muss das CL7300 an den Audioausgang am Fernsehgerät und NICHT am Digitalempfänger angeschlossen werden. Falls Sie nicht sicher sind, welche Anschlussart in Ihrem Fall geeignet ist oder die Ein- oder Ausgänge nicht zuordnen können, informieren Sie sich bitte in der Bedienungsanleitung Ihres Fernsehgerätes. Falls das CL7300 am Digitalempfänger und nicht am Fernsehgerät angeschlossen wird, werden bestimmte Fernsehkanäle möglicherweise ohne Ton angezeigt.

*Bitte beachten Sie:* Bei Fragen zu den Anschlüssen wenden Sie sich bitte telefonisch an die Kunden-Hotline unter der Rufnummer **+49(0)228/ 74 87 09 0**

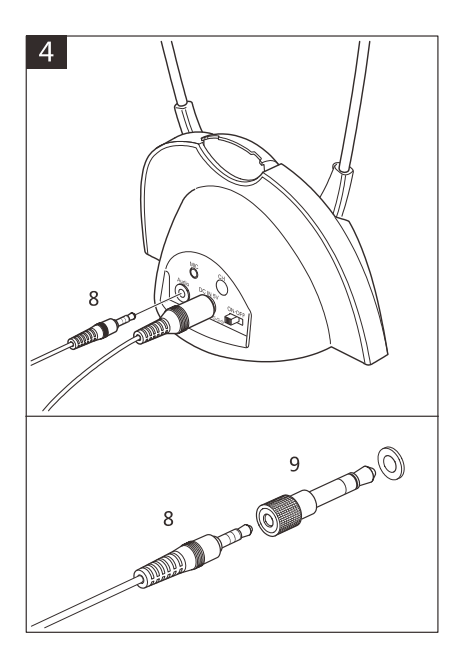

**Verwendung eines 3,5 mm-zu-3,5 mm-Kabels:** Schließen Sie einen der 3,5 mm-Stecker (8) an die, Audio'-Anschlussbuchse der Basisstation und den anderen 3.5 mm-Stecker an die. Kopfhörer'-Anschlussbuchse am Fernseher bzw. am Audiogerät an. Verwenden Sie bei Bedarf den 3,5 mm-zu-6,3 mm-Anschlussadapter (9).

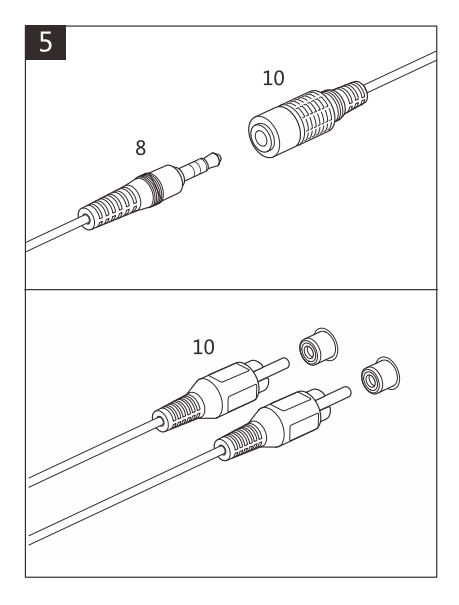

**Verwendung eines 3,5 mm-zu-Cinch-Kabels:** Schließen Sie den 3,5 mm-Stecker (8) am 3,5 mm Cinch-Kabel (10) an. Schließen Sie die Cinch-Stecker (10) am entsprechenden roten und weißen '**AUSGANGSANSCHLUSS**' am Fernseher bzw. am Audiogerät an.

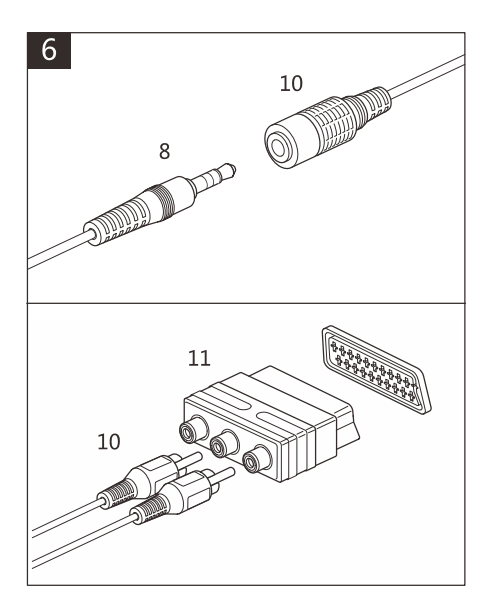

#### **Verwendung eines Scart-Adapters:**

Schließen Sie den 3,5 mm-Stecker (8) am 3,5 mm-zu-Cinch-Kabel (10) an. Schließen Sie den Scart-Adapter (11) an die entsprechende Scart-Buchse am Fernseher bzw. am Audiogerät an. Schließen Sie die entsprechenden roten und weißen Cinch-Stecker (10) am Scart-Adapter an. Benutzen Sie nicht die gelbe Abzweigdose.

*Hinweis:* Manchmal sind auf dem Markt einige Modelle von TV- oder Audio-Geräten, die einen viel höheren Ausgangspegel auf ihre Scartbuchse übertragen, als der 300mV Standard-Level auf den Lautsprechern (in solch einem Fall kann der CL7300 eine gewisse Verzerrung erzeugen oder einen zu hohen Geräuschpegel haben auch wenn die Lautstärke auf niedrig gestellt ist). Kontaktieren Sie bitte in diesem Fall unsere Kunden-Hotline um eine Lösung zu finden, die Empfindlichkeit des Systems zu reduzieren.

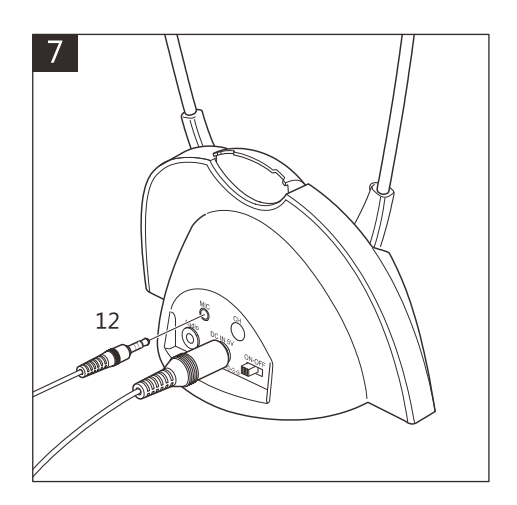

**Mikrofonanschluss:** Es sollte ausschließlich das im Lieferumfang enthaltene Geemarc-Mikrofon verwendet werden. Schließen Sie die Mikrofonstecker (12) an die, MIC'-Buchse der Basisstation an und stellen Sie das Mikrofon in der Nähe der Hörquelle auf.

*Hinweis:* Bei Verwendung des Mikrofons ist die Lautstärke geringer und Hintergrundgeräusche werden möglicherweise über das Mikrofon aufgenommen.

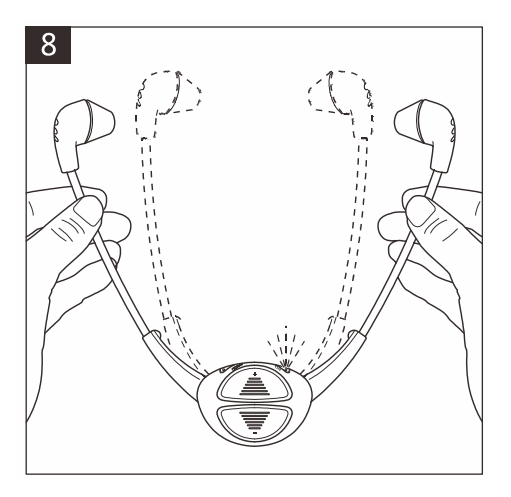

**Verwendung der Kopfhörer:** Klappen Sie nach dem Aufladen der Batterien und dem Anschluss am Fernseher bzw. am Audiogerät die Bügel auf, um die Kopfhörer zu nutzen. Eine grüne Anzeige zeigt an, dass die Kopfhörer in Betrieb sind.

Die Kopfhörer werden ausgeschaltet, sobald die Bügel vollständig zugeklappt werden.

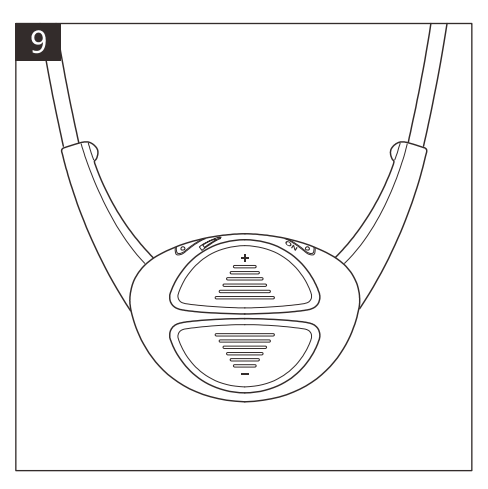

#### **Einstellen der Lautstärke:**

Drücken Sie zum Erhöhen der Lautstärke die Taste .<sup>+</sup>' und zum Verringern der Lautstärke die Taste '**-**'.

Bei Erreichen der höchsten bzw. geringsten Lautstärke der Kopfhörer ist ein Signalton zu hören.

## **Kopfhörereinstellungen**

Die Einstellungen für Lautstärke, Balance, Klang und Mono/Stereo sind bei Lieferung auf mittlere Werte eingestellt und sind für die meisten Benutzer geeignet.

#### **Probieren Sie die Kopfhörer aus, bevor Sie die Voreinstellungen ändern.**

Die Einstellungen können bei Bedarf über die ' Schieberegler' geändert werden.

*Wichtig:* **Nachdem alle Einstellungen vorgenommen wurden müssen die Schieberegler der Kopfhörer wieder in die Position Lautstärkeregelung gebracht werden, wie in Schritt 11 beschrieben.**

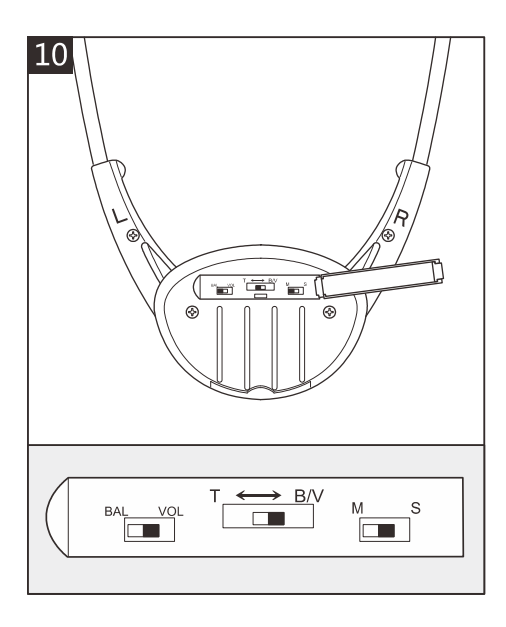

Verwenden Sie zur Einstellung der Lautstärke, der Balance, des Klangs oder zum Umschalten zwischen Mono und Stereo die Schieberegler (5). Öffnen Sie die Klappe auf der Rückseite der Kopfhörer. Hier befinden sich drei ' Schieberegler'.

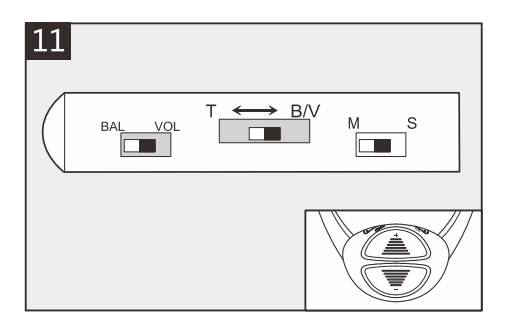

#### **Einstellen der Lautstärke:**

Stellen Sie den Schieberegler '**BAL VOL**' in die Position '**VOL**'. Stellen Sie den Schieberegler **T <-> B/V**' in die Position .**B/V** 

Drücken Sie zum Erhöhen der Lautstärke die Taste .**+'** und zum Verringern der Lautstärke die Taste '**-**'.

Bei Erreichen der höchsten bzw. geringsten Lautstärke der Kopfhörer ist ein Signalton zu hören.

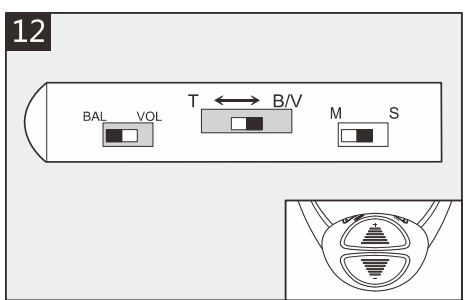

#### **Einstellen der Balance:**

Stellen Sie den Schieberegler '**BAL VOL**' in die Position , **BAL**' Stellen Sie den Schieberegler ,**T <-> B/V**' in die Position '**B/V**'

Drücken Sie die Taste '**-**', um die Lautstärke RECHTS zu verringern. Drücken Sie die Taste '**+**', um die Lautstärke LINKS zu verringern.

Bei Erreichen der höchsten, mittleren oder geringsten Einstellung für die Balance der Kopfhörer ist ein Signalton zu hören.

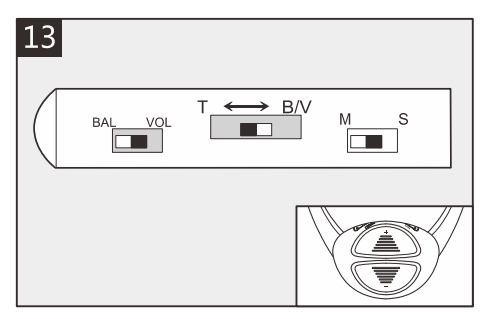

#### **Einstellen des Klangs:**

Stellen Sie den Schieberegler '**BAL VOL**' in die Position '**VOL**'Stellen Sie den Schieberegler ,**T <-> B/V**' in die Position '**T**'

Drücken Sie die Taste '**+**', um die Höhen zu verstärken und die Bässe zu verringern. Drücken Sie die Taste '**-**', um die Bässe zu verstärken und die Höhen zu verringern.

Bei Erreichen der höchsten, mittleren oder geringsten Einstellung für den Klang der Kopfhörer ist ein Signalton zu hören.

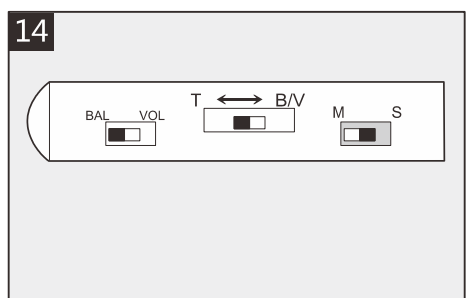

#### **Umschalten zwischen Mono und Stereo:**

Stellen Sie den Schieberegler , MS<sup>'</sup> in die Position **S**', um den Ton in Stereo' über die Kopfhörer auszugeben.

Stellen Sie den Schieberegler '**MS**' in die Position , M<sup>'</sup>, um den Ton in , Mono' über die Kopfhörer auszugeben.

## **Batterieladung und Aufladen:** Bei geringer Batterieladung blinkt

die grüne Anzeige an den Kopfhörern und ein leiser ,Signalton' ist über die Kopfhörer zu hören.

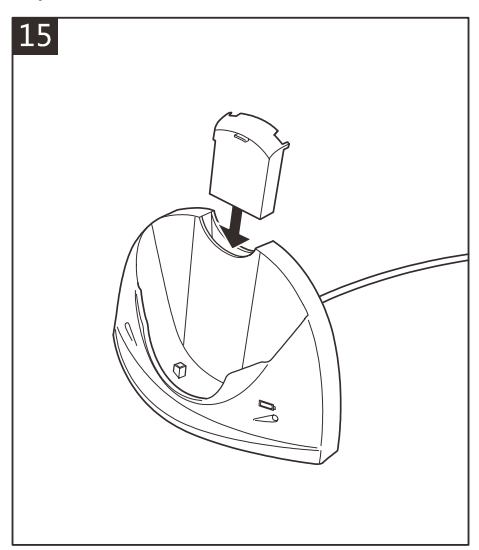

**Aufladen von Batterien in der Basisstation:** Legen Sie eine Batterie in das Batteriefach der Basisstation ein und schalten Sie die Station ein. Bis zum Ende des Ladevorgangs leuchtet die rote Anzeige.

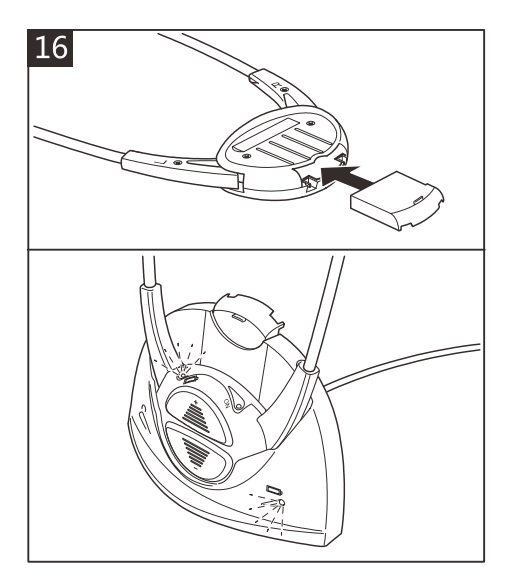

**Aufladen von Batterien über die Kopfhörer:** Legen Sie eine Batterie in die Kopfhörer ein und stellen Sie die Kopfhörer auf die Basisstation. Bis zum Ende des Ladevorgangs leuchtet die rote Anzeige an den Kopfhörern.

## **Anmelden weiterer Kopfhörer**

*Hinweis:* Es können bis zu vier Kopfhörer an einer Basisstation angemeldet werden.

*Wichtig:* Eine Anmeldung muss abgeschlossen werden, während die Anzeigen der Basisstation blinken. Falls die Anzeigen vor Ende einer Anmeldung aufhören zu blinken, muss die Anmeldung wiederholt werden.

Zur Anmeldung von Kopfhörern an der Basisstation müssen die Batterien vollständig Aufgeladen sein und die Basisstation an einer Steckdose angeschlossen sein. Gehen Sie wie folgt vor:

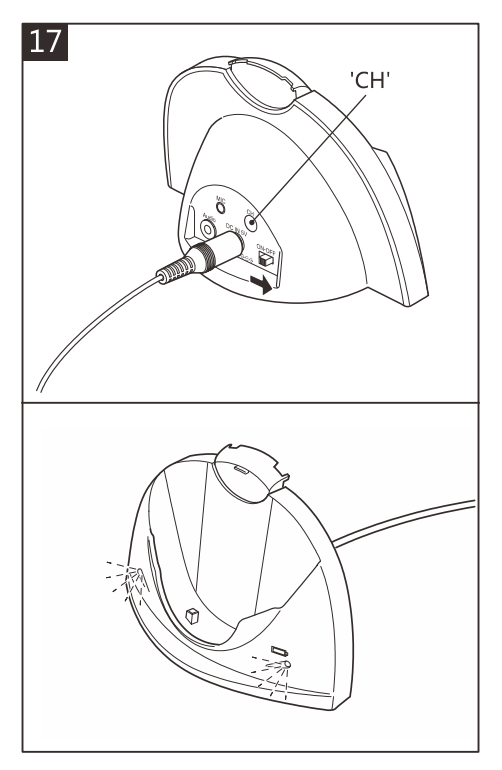

**Basisstation:** Schalten Sie die Basisstation aus.

Halten Sie die Taste .CH' gedrückt, schalten Sie die Station wieder ein und halten Sie die Taste , CH' solange gedrückt, bis beide Anzeigen auf der Vorderseite blinken.

Die Basisstation ist nun zur Anmeldung bereit.

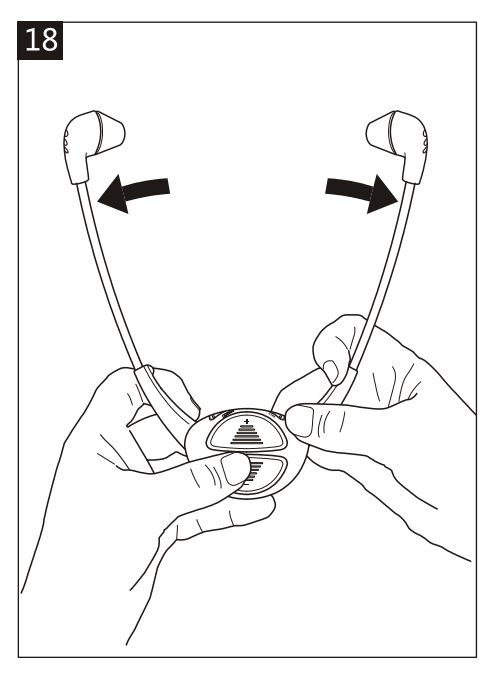

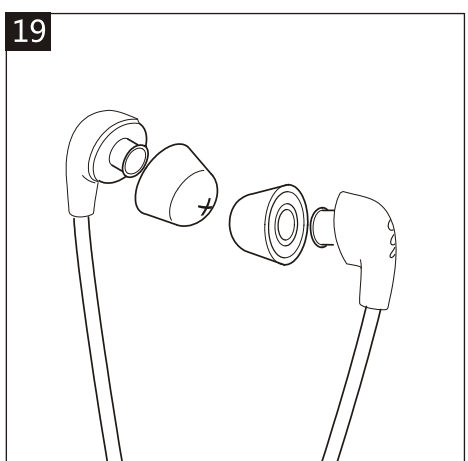

**Kopfhörer:** Halten Sie die Taste '**-**' (Minus) gedrückt.

Öffnen Sie bei gedrückter Taste die Bügel, sodass die grüne Anzeige aufleuchtet. Sobald die Anzeige blinkt, ist die Anmeldung abgeschlossen.

## **Reinigung und Pflege**

*Hinweis:* Verwenden Sie **KEINE** alkoholhaltigen, chemischen oder spiritushaltigen Reinigungsmittel.

Wischen Sie die Basisstation und die Kopfhörer mit einem angefeuchteten Tuch ab.

Nehmen Sie die, Ohrpolster' ab und reinigen Sie diese regelmäßig mit einer warmen Seifenlauge.

Im Lieferumfang sind zwei verschiedene Paare von Ohrpolstern enthalten, so dass Sie die bequemsten verwenden können.

## **Austausch-/Ersatzteile**

**1**. Batterie (x2)

- **2**. Ersatz-Kopfhörer
- **3**. Ohrpolster (zwei Modelle, x 2)

## **Kundenbetreuung**

Produktsupport und Hilfe erhalten Sie auf unserer Webseite unter **www.geemarc.com**

## **Allgemeine Angaben**

#### **Technische Daten**

Digitale 2.4 GHz AFHSS-Übertragung (Frequenzsprunganpassung) - Klang in CD-Qualität! 79 Kanäle (20 Wechselkanäle). Empfangsverstärkung: bis zu 125 dBspl. Frequenzgang: 45 - 15000 Hz. Reichweite: bis zu 100 m im Außenbereich und bis zu 25 m im Innenbereich. Laufzeit: bis zu drei Stunden (pro Batterie). Immer aufgeladen - Die Kopfhörer laden sich beim Abstellen auf die Basisstation selbsttätig auf. Die Basisstation besitzt einen Ladeanschluss für eine zusätzliche Batterie. 3,5 mm Stereo-Audioeingangsbuchse an der Basisstation. 2,5 mm Mikrofon-Eingangsbuchse an der Basisstation. Gewicht: 50 g.

#### **Garantie**

Geemarc gewährt eine zweijährige Garantie ab Kaufdatum dieses Geemarc-Gerätes. Während dieses Zeitraums werden sämtliche Reparaturen und Ersatzteile kostenlos (nach unserem Ermessen) bereitgestellt. Wenden Sie sich bei Störungen an unsere Hotline oder besuchen Sie unsere Webseite unter www.geemarc.com.

Von dieser Garantie sind Unfälle, unsachgemäße Bedienung oder mangelnde Sorgfalt ausgeschlossen.

Veränderungen oder ein Auseinandernehmen des Gerätes sind ausschließlich durch qualifizierte Geemarc-Mitarbeiter zulässig. Ihre Rechte werden von dieser Geemarc-Garantie in keiner Weise beeinträchtigt.

*Wichtig:* IHR KAUFBELEG IST TEIL DER GARANTIE UND MUSS AUFBEWAHRT UND IM GARANTIEFALL VORGELEGT WERDEN.

**Bitte beachten Sie:** Diese Garantie ist nur für Deutschland gültig.

### **EWG-Erklärung:**

Geemarc Telecom SA erklärt hiermit, dass dieses Produkt die notwendigen Voraussetzungen sowie die weiteren betreffenden Bestimmungen der Richtlinie

1999/5/EEC für Radio- und Telekommunikations-Endgeräte, insbesondere Artikel 3 Absatz 1a, 1b und Absatz 2, erfüllt. Die Konformitätserklärung ist unter www.geemarc.com verfügbar

#### **Hinweise zur Entsorgung**

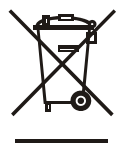

**Entsorgung von elektrischen und elektronischen Altgeräten (gültig innerhalb der Europäischen Gemeinschaft und in anderen europäischen Ländern mit getrennter Müllsammlung).** 

Dieses Symbol auf dem Produkt oder der Verpackung weist darauf hin, dass dieses Produkt nicht mit dem normalen Hausmüll entsorgt

werden darf. Dieses Produkt sollte stattdessen an eine entsprechende Sammelstelle zum Recycling elektrischer oder elektronischer Geräte gegeben werden.

Durch eine ordnungsgemäße Entsorgung dieses Produktes tragen Sie dazu bei, mögliche Umweltschäden und Gefahren für die Gesundheit zu vermeiden, was bei einer nicht fachgerechten Entsorgung dieses Produktes nicht gewährleisten wäre.

Weitere und detaillierte Informationen zum Recycling dieses Produktes erhalten Sie bei Ihrer Stadt- bzw. Gemeindeverwaltung, bei Ihrem Entsorgungsunternehmen oder beim Händler, bei dem Sie dieses Produkt erworben haben.

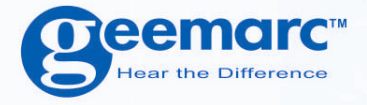

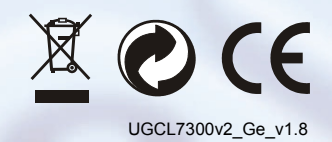

## **Geemarc** UNITED KINGDOM

5 Swallow Court **Swallowfields Welwyn Garden City** Hertfordshire, AL7 1SB For product support. 01707 384438

www.geemarc.com

**O**eemarc **FRANCE** 

19

Parc de l'Etoile 2, rue Galilée BP20061 **59791 GRANDE SYNTHE CEDEX** TEL. SERVICE APRES VENTE. 03 28 58 75 99

www.geemarc.com